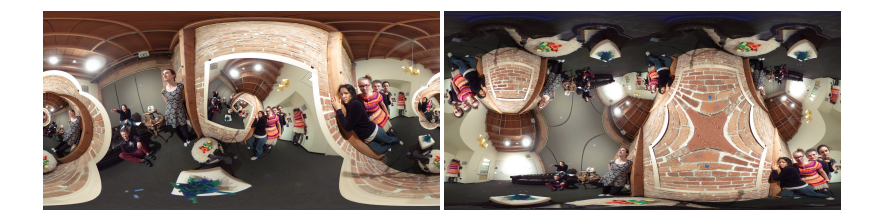

# Squares that look round: Transforming Spherical Images

Saul Schleimer Henry Segerman Mathematics Institute Department of Mathematics University of Warwick Oklahoma State University

### But first... Himmeli

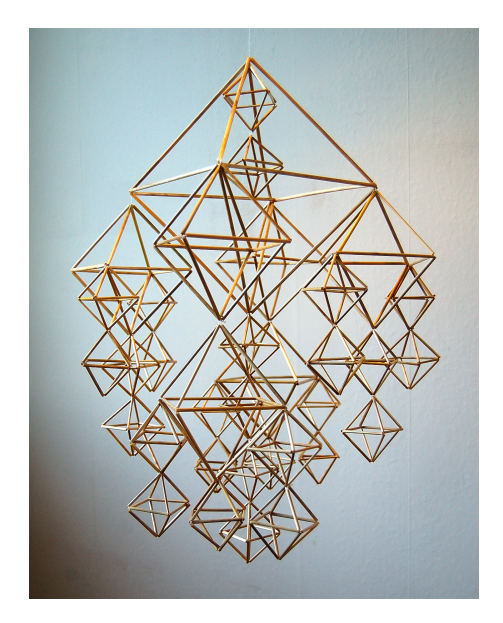

Photo credit: http://kaylovesvintage.blogspot.de

### But first... Himmeli

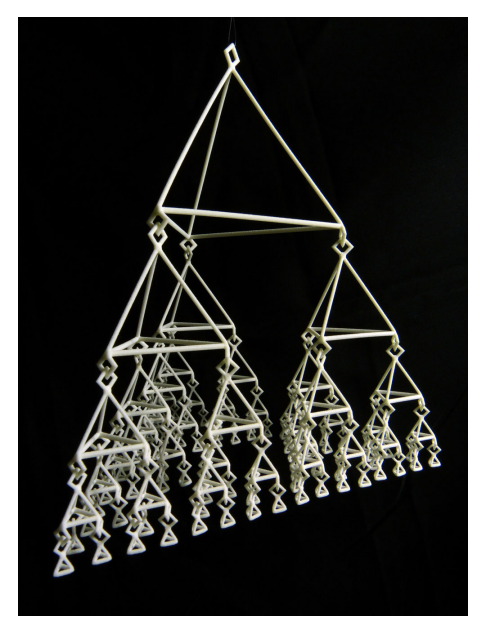

Joint work with Marco Mahler.

### But first... Himmeli

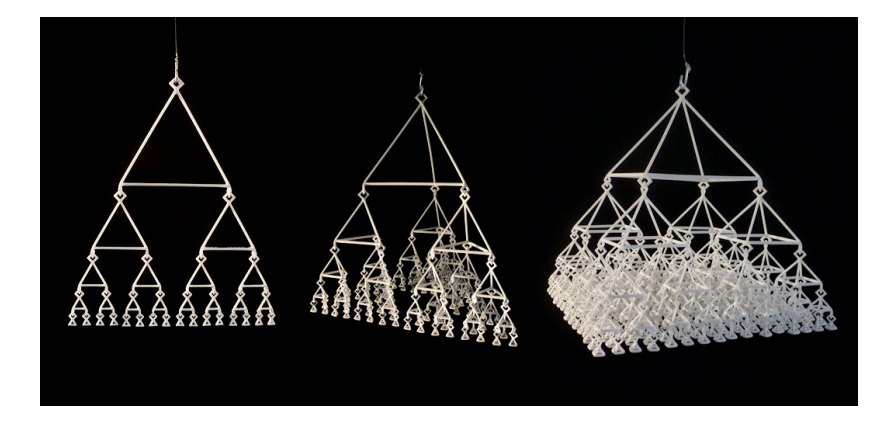

Joint work with Marco Mahler.

### Equirectangular projection

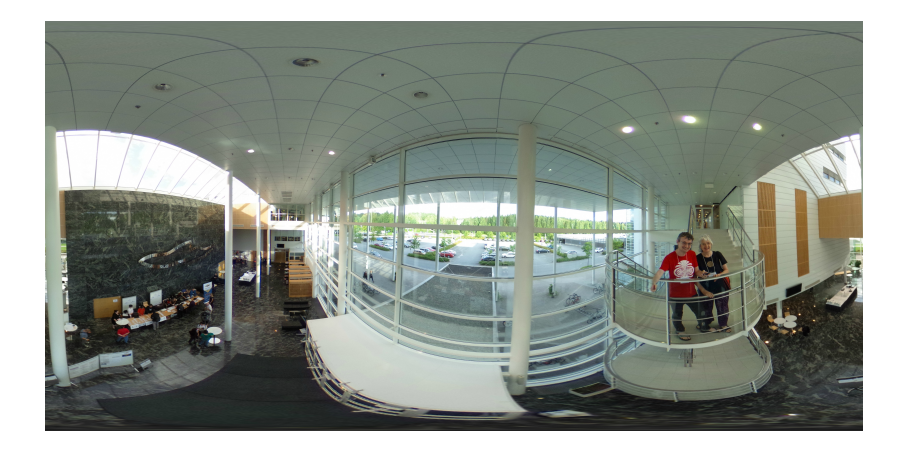

## Equirectangular projection

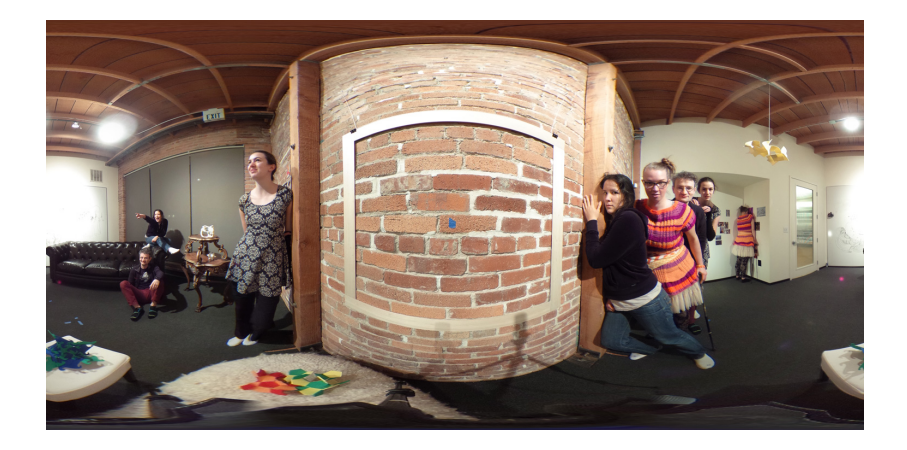

# Stereographic projection  $\rho : S^2 \to \widehat{\mathbb{C}}$

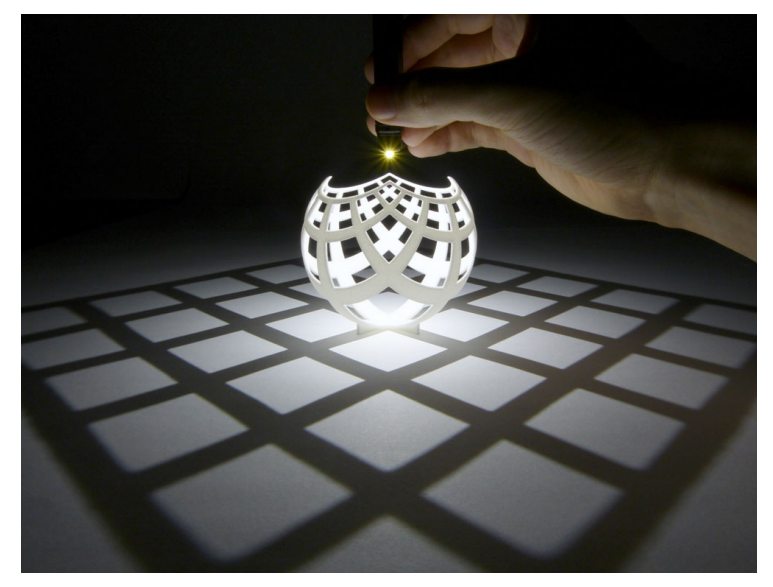

$$
\rho(u,v,w)=\frac{u+iv}{1-w}
$$

## Stereographic projection

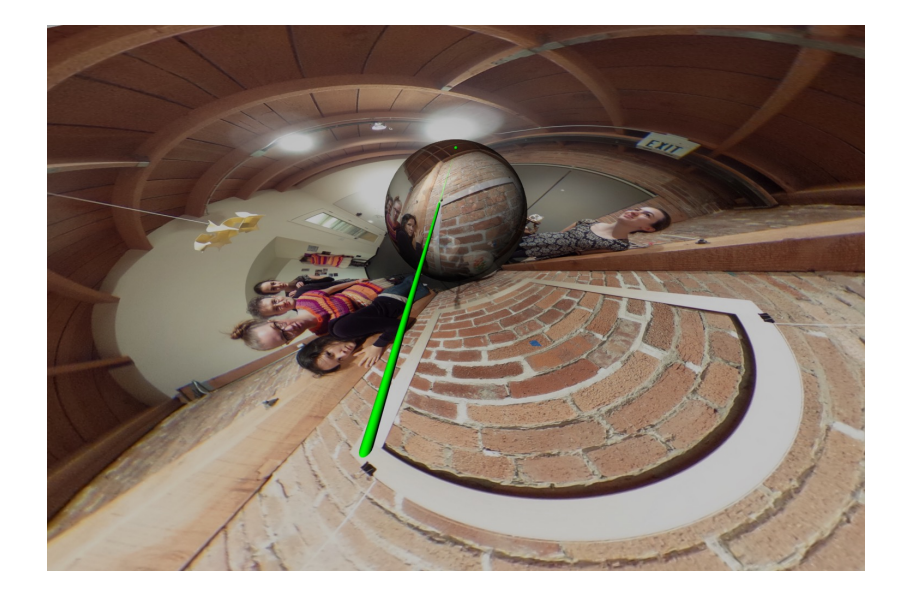

### Transform by  $z \mapsto 2z$  (or pull back by  $z \mapsto z/2$ )

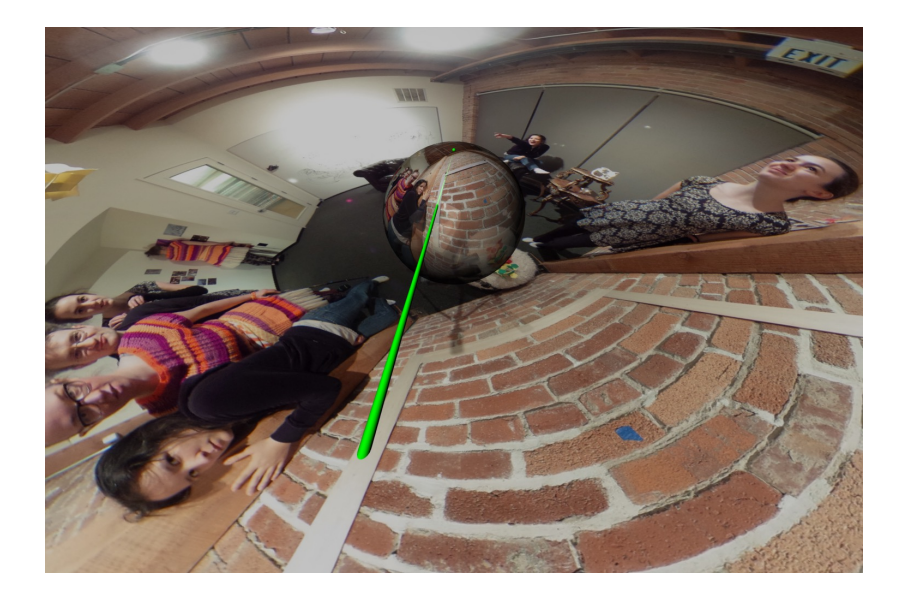

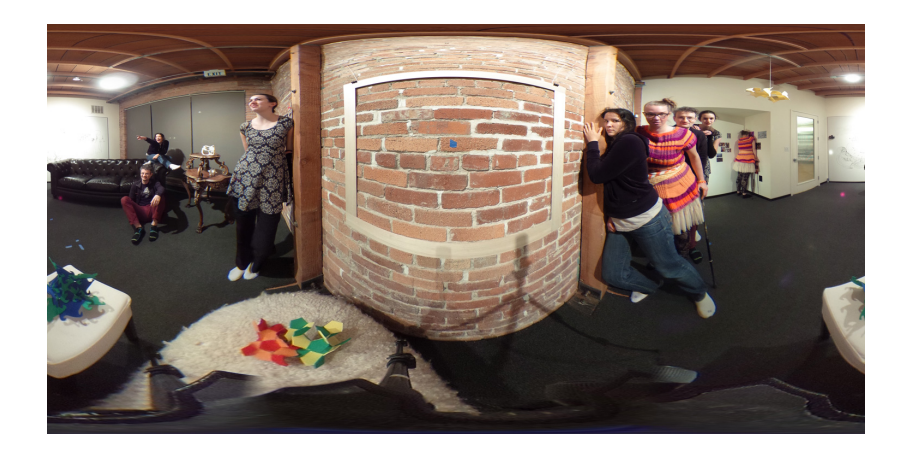

# Pull back by  $z \mapsto z^2$

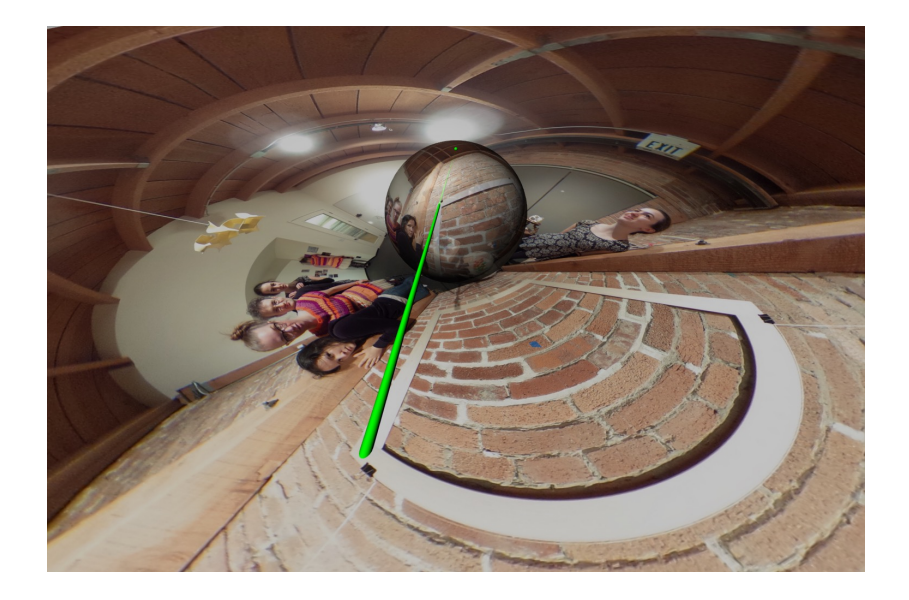

# Pull back by  $z \mapsto z^2$

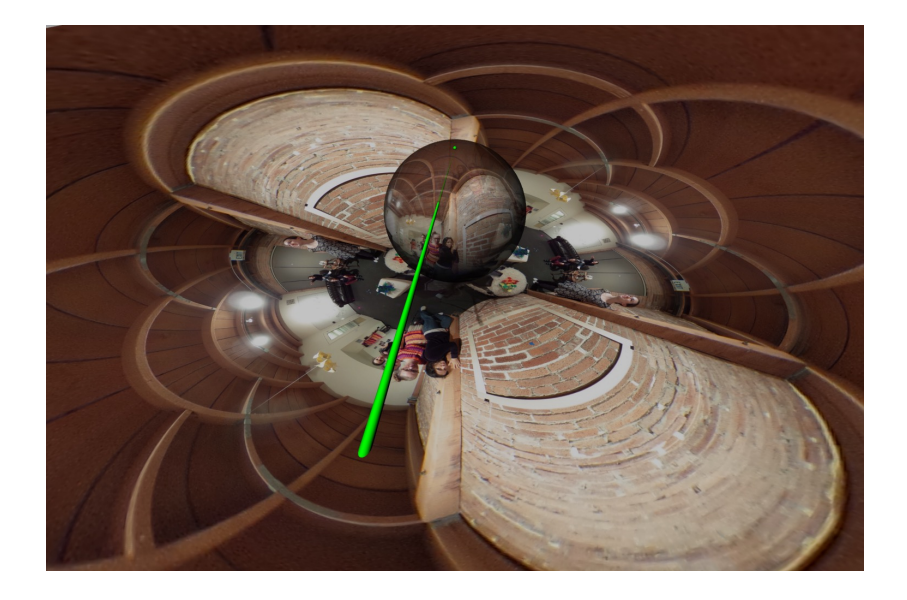

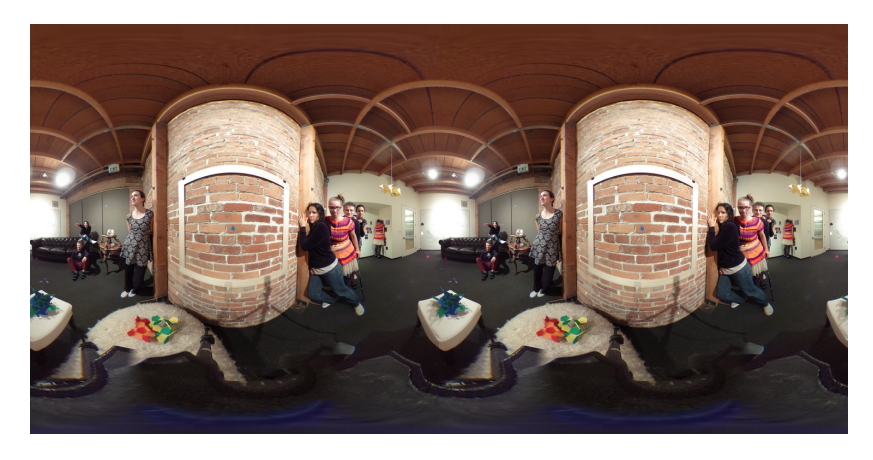

### The Droste effect

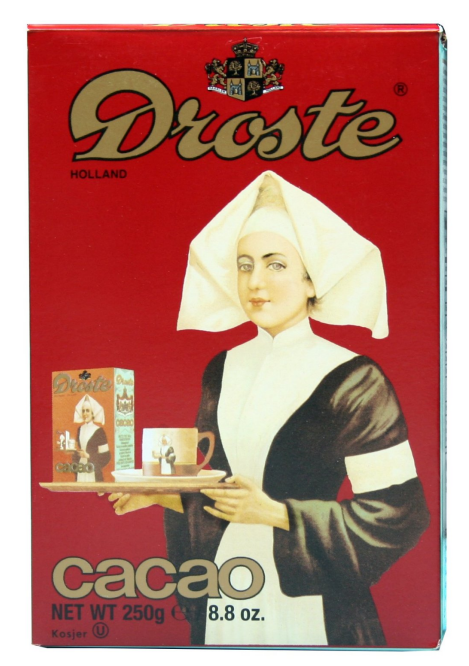

### The Droste effect

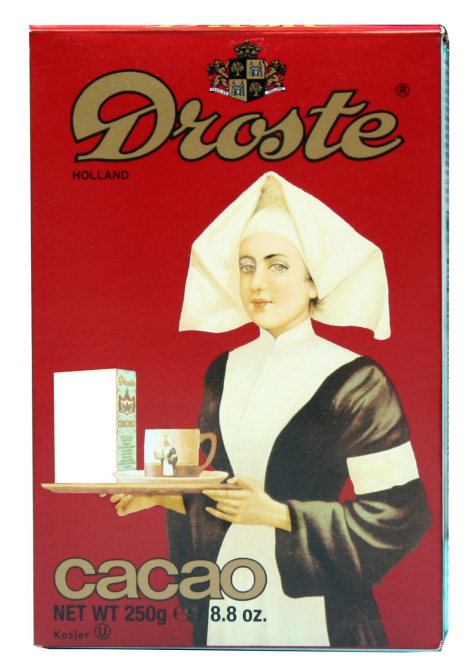

### Droste annulus

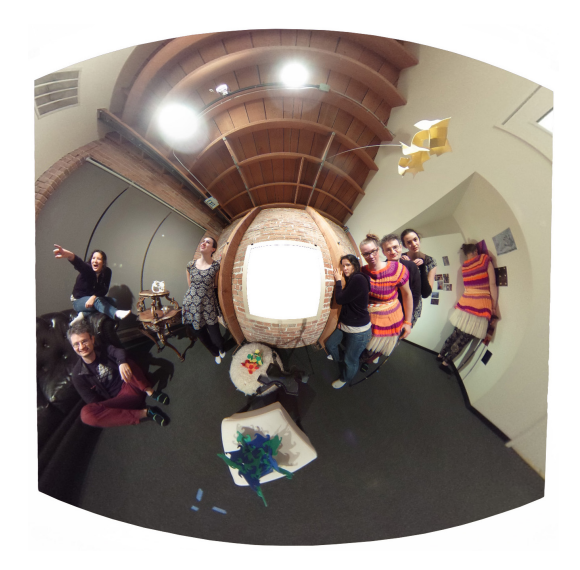

#### Droste annulus

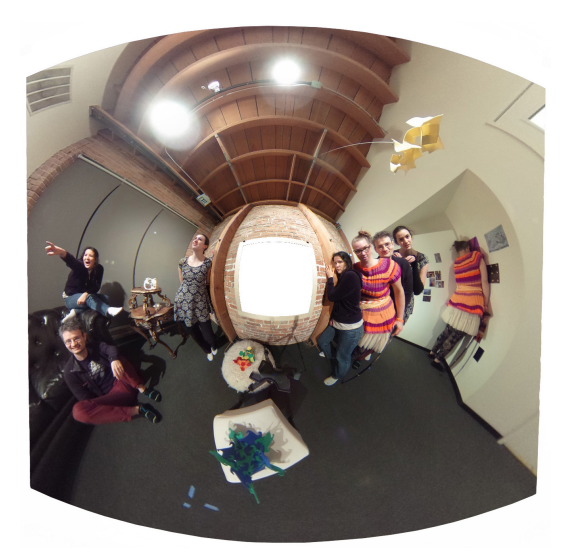

Apply log, then tile horizontally, apply exp.

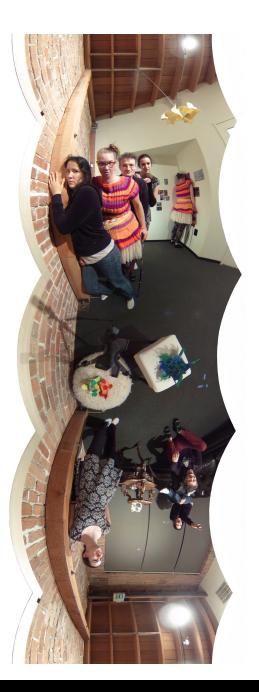

### Twisted Droste effect (Escher, De Smit-Lenstra)

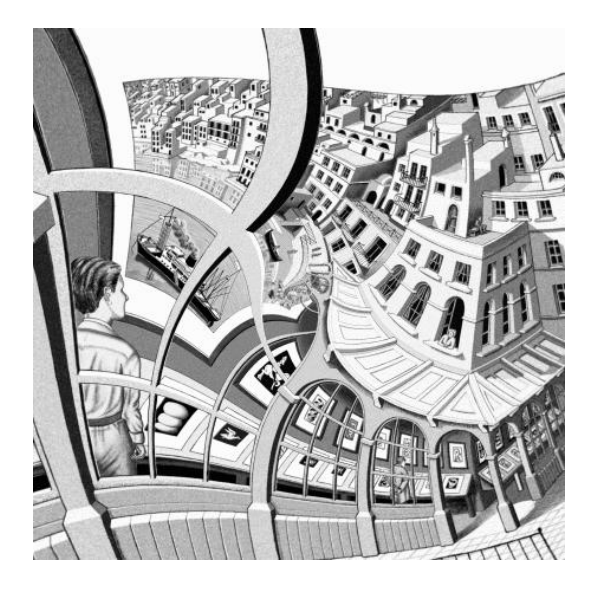

### Twisted Droste effect (Escher, De Smit-Lenstra)

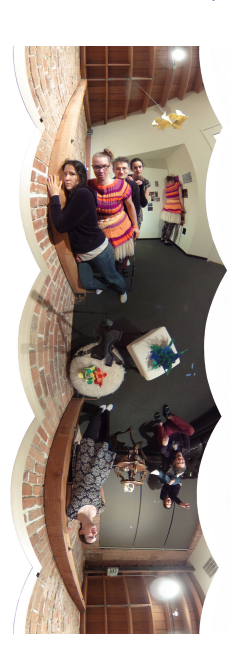

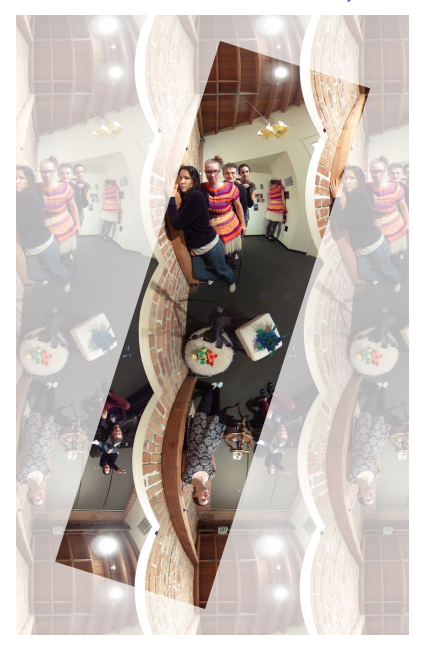

### Twisted Droste effect (Escher, De Smit-Lenstra)

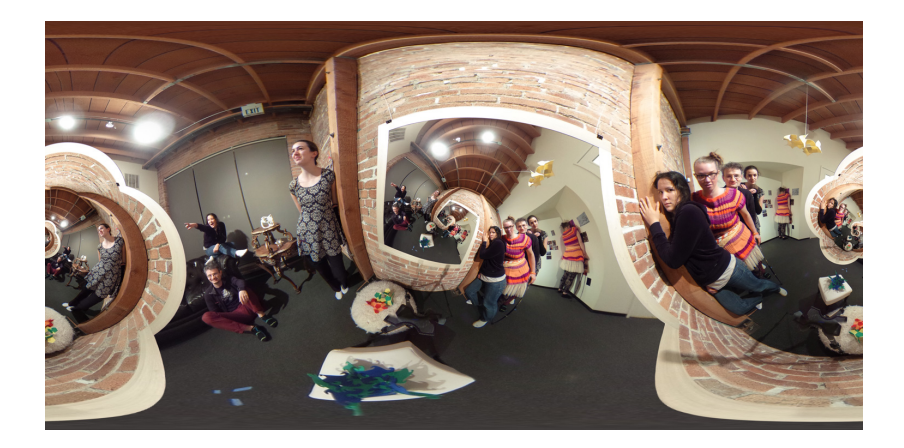

### Other kinds of "twist", in analogy with the Droste effect

The Weierstrass  $\wp$ -function (for the square lattice) can be given as

$$
\wp_i(z) = \frac{1}{z^2} + \sum' \left( \frac{1}{(z-w)^2} - \frac{1}{w^2} \right),
$$

where the sum ranges over the non-zero Gaussian integers  $w \in \mathbb{Z}[i]$ .

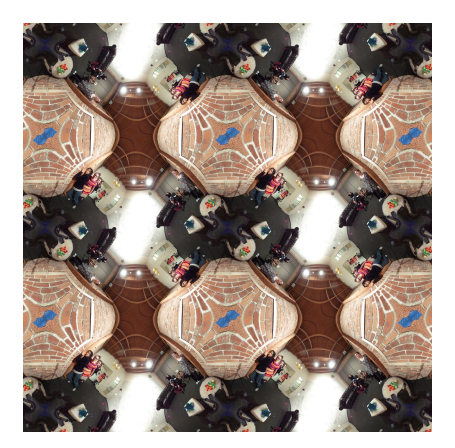

# Other kinds of "twist", in analogy with the Droste effect

The Weierstrass  $\wp$ -function (for the square lattice) can be given as

$$
\wp_i(z) = \frac{1}{z^2} + \sum' \left( \frac{1}{(z-w)^2} - \frac{1}{w^2} \right),
$$

where the sum ranges over the non-zero Gaussian integers  $w \in \mathbb{Z}[i]$ .

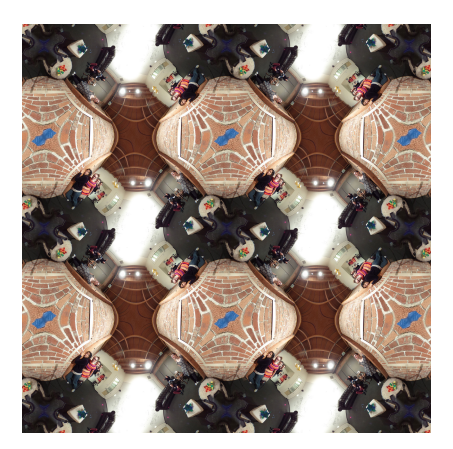

The function is doubly periodic:  $\wp_i(z+1) = \wp_i(z+i) = \wp_i(z),$ 

so we can view it as a map from the torus to  $\widehat{\mathbb{C}}$ .

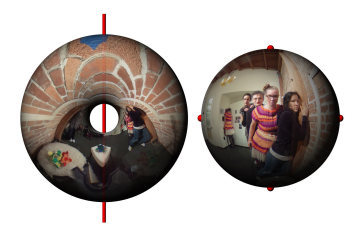

### Charles Sanders Pierce used the Weierstrass  $\wp$ -function on spherical images in 1879.

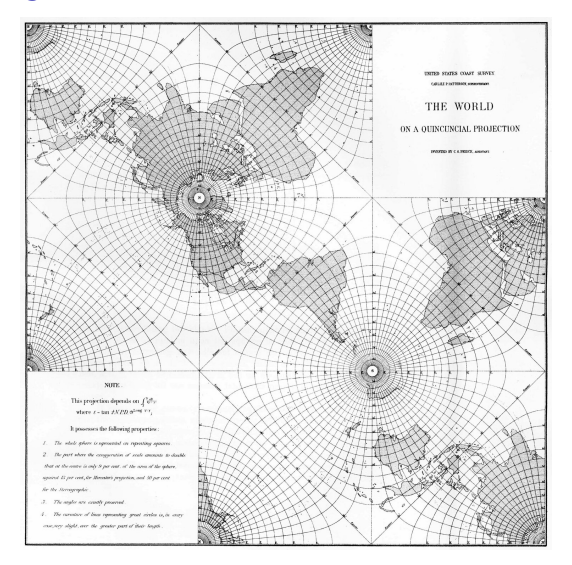

Charles Sanders Pierce used the Weierstrass  $\wp$ -function on spherical images in 1879.

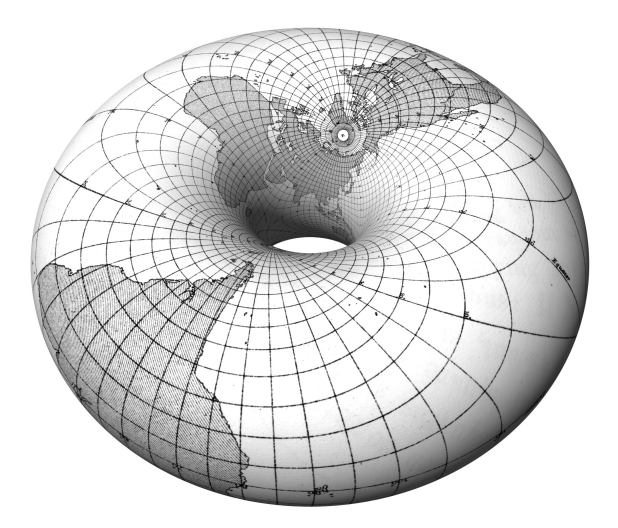

<https://skfb.ly/NJRx>

### Our version of a torus Earth

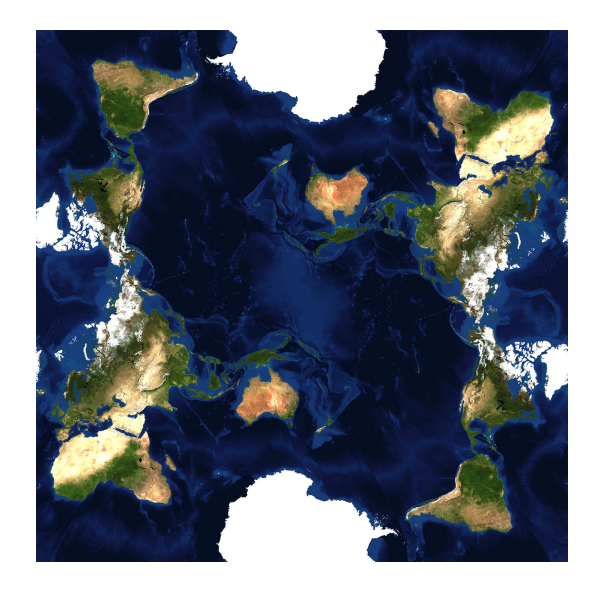

#### Our version of a torus Earth

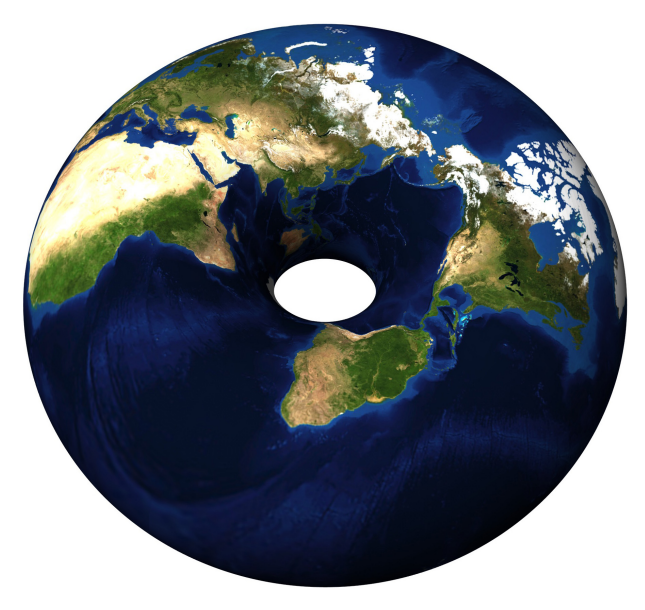

<https://skfb.ly/MYpC>

### Tile, take a different square

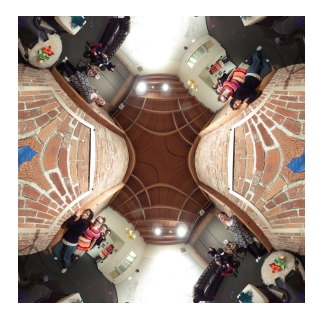

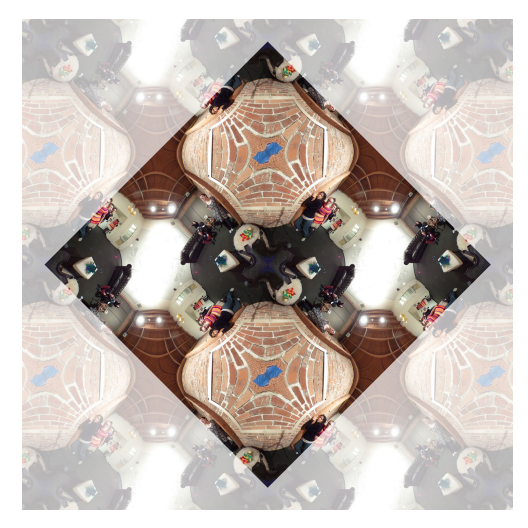

Scale by  $1 + i$ 

Tile, take a different square, then map back to the sphere using a Schwarz-Christoffel map.

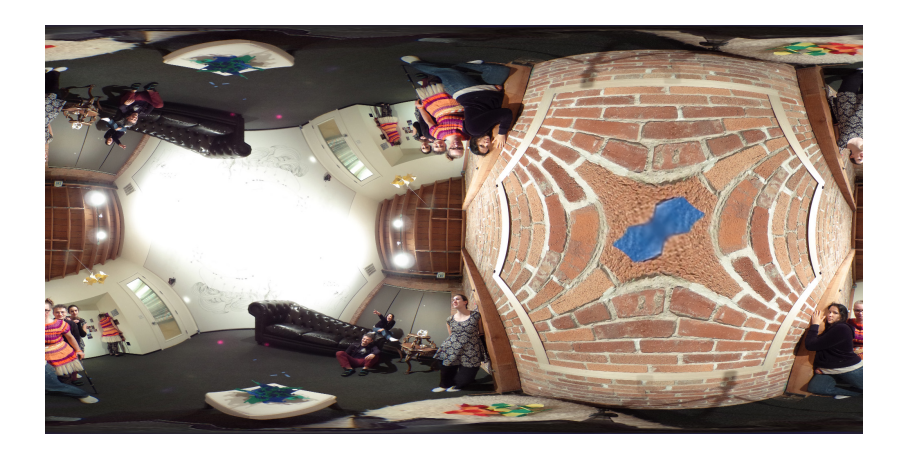

Scale by  $1 + i$ , composition is  $z \mapsto \frac{i}{2}(-z + 1/z)$ .

.

Tile, take a different square, then map back to the sphere using a Schwarz-Christoffel map.

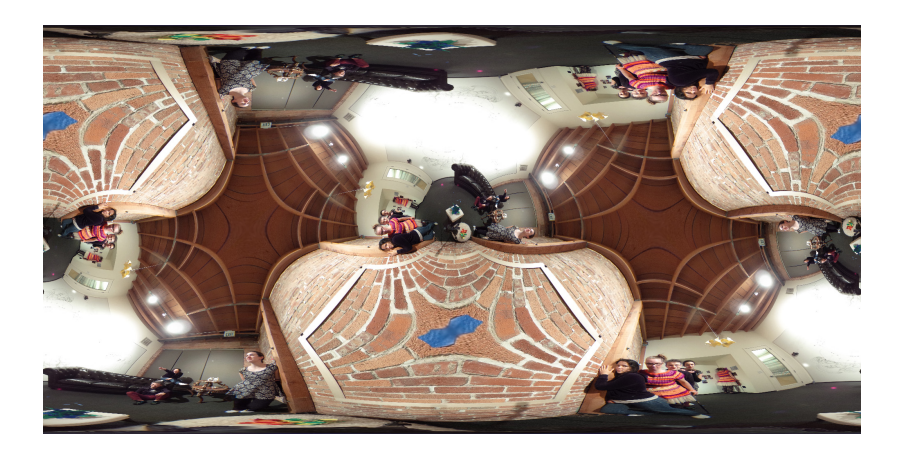

Scale by 2, composition is  $z \mapsto \frac{(z^2+1)^2}{4z(z^2-1)}$  $\frac{(z^{2}+1)^{2}}{4z(z^{2}-1)}$ . .

Tile, take a different square, then map back to the sphere using a Schwarz-Christoffel map.

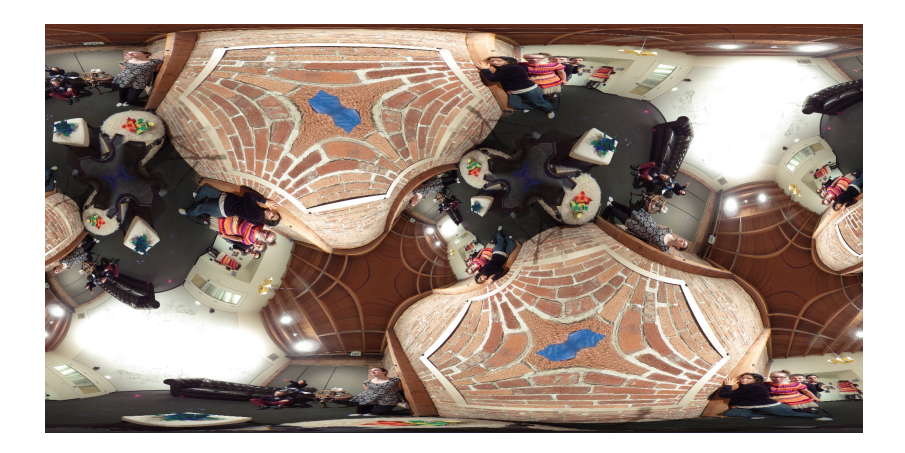

Scale by 2 + *i*, composition is  $z \mapsto z \frac{((-1+2i)+z^2)}{(-i+2i+1)z^2}$ ) 2  $\overline{(-i+ (2+i)z^2)}$ 2 . ..

### Hexagonal variation

Instead, we can pull back by the Weierstrass function  $\wp_{\omega}$ , where  $\omega=e^{\pi i/3}$ , giving a hexagonal torus.

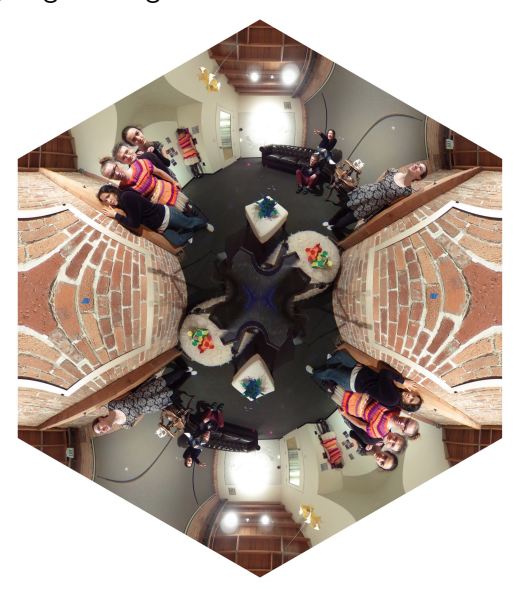

### Tile, take a different hexagon

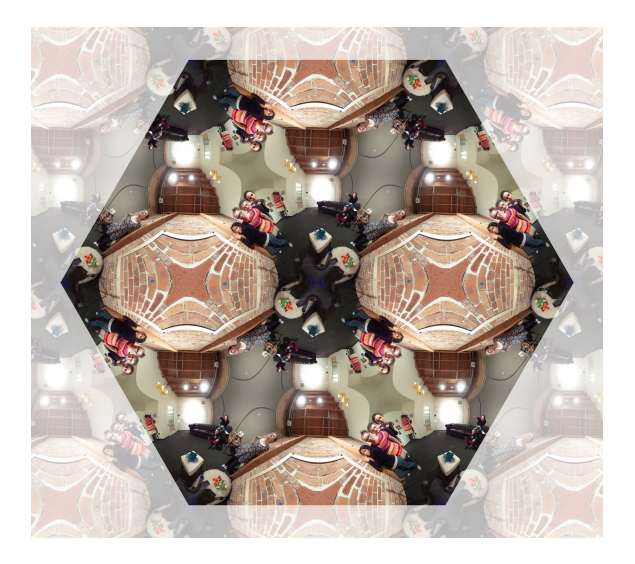

Scale by  $1 + \omega$ 

Tile, take a different hexagon, then map back to the sphere using a Schwarz-Christoffel map.

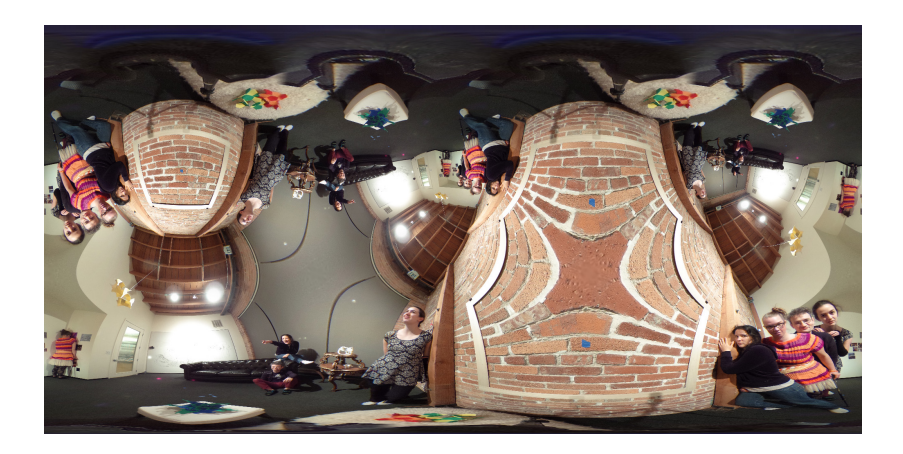

Scale by  $1 + \omega$ , composition is  $z \mapsto \frac{z^3 + \sqrt{2}}{3\omega z^2}$  $\frac{z^2 + \sqrt{2}}{3\omega \cdot z^2}$ .

### Book: Visualizing Mathematics with 3D Printing

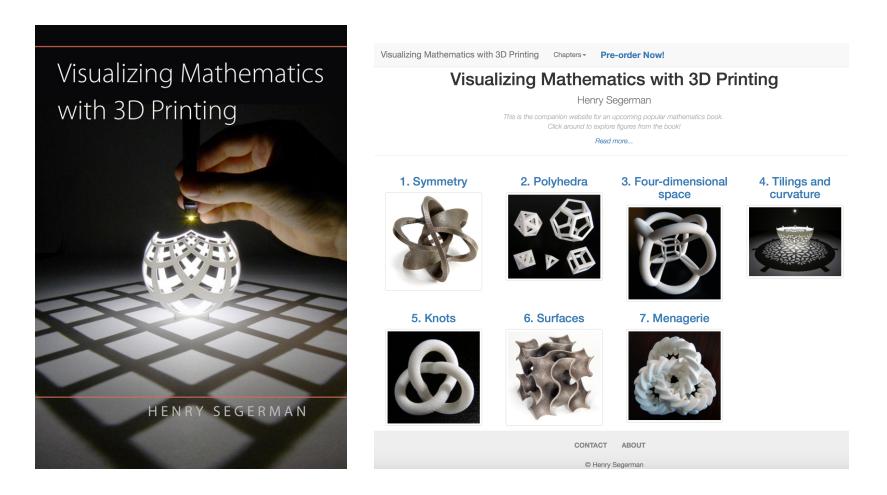

<http://3dprintmath.com>

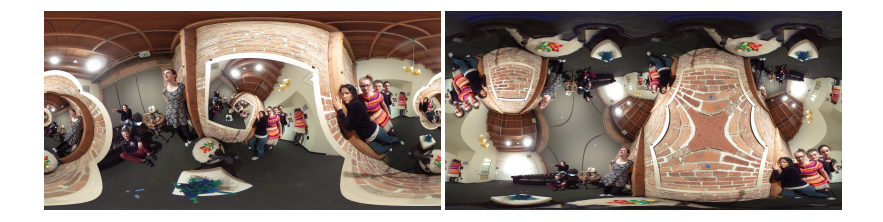

# **Thanksl**

- ▶ Videos at <youtube.com/user/henryseg>
- ▶ Paper at [http://archive.bridgesmathart.org/2016/](http://archive.bridgesmathart.org/2016/bridges2016-15.html) [bridges2016-15.html](http://archive.bridgesmathart.org/2016/bridges2016-15.html)
- $\triangleright$  (Some) source code at [github.com/henryseg/spherical\\_image\\_editing](github.com/henryseg/spherical_image_editing)